# **3 – MATERIAIS E MÉTODOS**

O programa de Resgate, Translocação e Monitoramento de Ninhos de Abelhas Sociais (Meliponina), foi executado, durante o ano de 2015, acobertado pela ACCTMB nº 572/2015 – IBAMA.

As atividades deste projeto foram realizadas nas áreas dos platôs Bela Cruz e Monte Branco, ambos localizados na Floresta Nacional Saracá-Taquera, em Oriximiná, Estado do Pará. No platô Bela Cruz as atividades ocorreram em janeiro, fevereiro, março, abril, maio, julho, agosto, setembro, outubro e dezembro, meses em que houve atividades de supressão. No platô Monte Branco, por sua vez, as atividades foram realizadas em maio, junho, julho, agosto e novembro.

Cabe ressaltar que houve apenas uma frente de supressão sendo desenvolvida por vez. A ocorrência de atividades em diferentes platôs em um mesmo mês se deve ao deslocamento dessa frente entre os mesmos.

Durante o ano de 2015, a equipe do programa, orientada pelos biólogos do afugentamento e resgate de fauna (Anexo 3.01), foi formada um líder de campo, um operador de motosserra e dois ajudantes de campo. A equipe apresentava-se diariamente aos DDS (Diálogos Diários de Segurança) antes de realizar as atividades de campo, no intuito de realizar uma integração constante com a política de Segurança, Saúde e Meio Ambiente da MRN, ressaltando ainda o uso dos equipamentos de proteção individual bem como a importância da subsequente análise de risco das atividades a serem executadas. No início do projeto foi realizado um treinamento para capacitação da equipe, ministrado por um especialista no que tange à identificação de ninhos, retirada dos mesmos, técnicas de coleta e preservação dos espécimes, transferência de ninhos para colmeias artificiais, entre outras considerações importantes para a atividade.Foram empregadas, conforme cada caso, duas técnicas para a localização de ninhos: antes da supressão (pré-desmate) e após a supressão (pósdesmate), conforme detalhamento a seguir.

## **3.1 – LOCALIZAÇÃO NO PRÉ-DESMATE**

Antes das atividades de supressão vegetal, as árvores nas áreas de interesse foram observadas e analisadas desde o tronco até os galhos, a fim de verificar a existência do maior número dos ninhos de abelhas para posterior marcação com tinta *spray* em cor destacável, facilitando o trabalho do operador do trator durante a derrubada (Foto 3.01). Os ninhos identificados nessa fase foram georreferenciados e fotografados sendo que, em algumas oportunidades, foram coletadas amostras de espécimes para identificação.

#### *3 – Materias e Métodos*

*Foto 3.01 – Ninho Localizado Durante as Atividades de Busca na Fase de Pré-desmate*

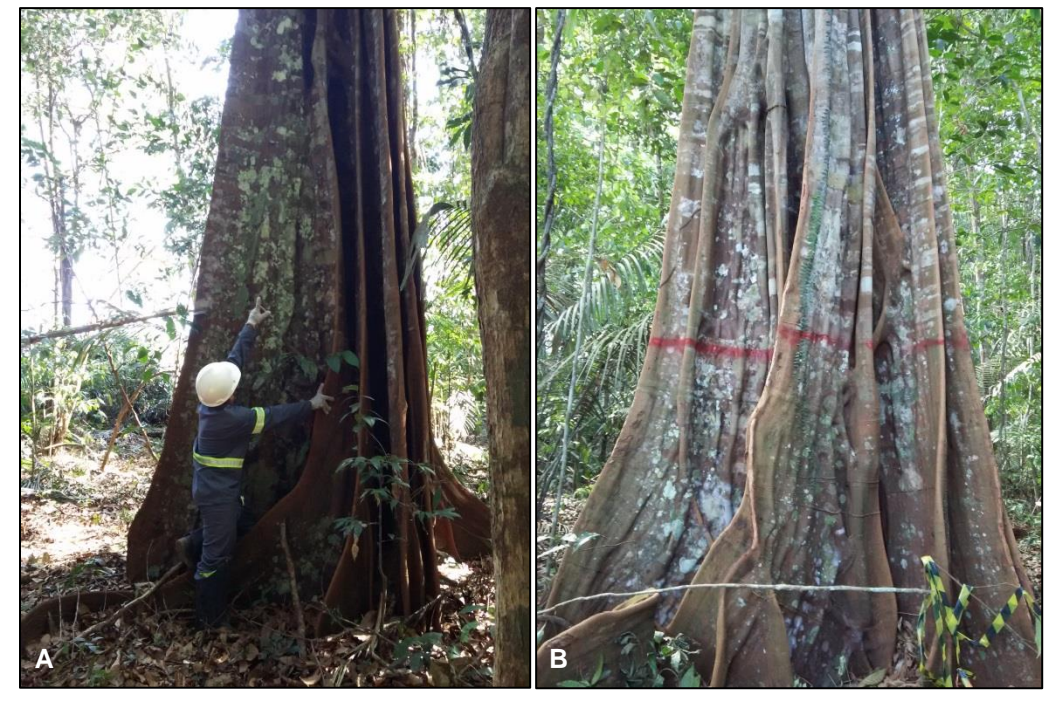

Legenda: (A) Marcação realizada antes da supressão pela equipe de resgate (Pré-desmate); (B) Ninho localizado e identificado antes da atividade supressão (Pré-desmate). Fonte: MRN (2015).

## **3.2 – LOCALIZAÇÃO PÓS-DESMATE**

Após a supressão foi realizada uma inspeção cuidadosa das árvores recém-tombadas, sendo investigados desde o tronco até a copa na busca de ninhos que não foram identificados no pré-resgate. Os ninhos localizados foram fotografados e georreferenciados e com espécimes coletados para posterior identificação (Foto 3.02). Todos os dados foram registrados em fichas de campo.

*Foto 3.02 – Busca por Ninhos na Fase do Pós-desmate*

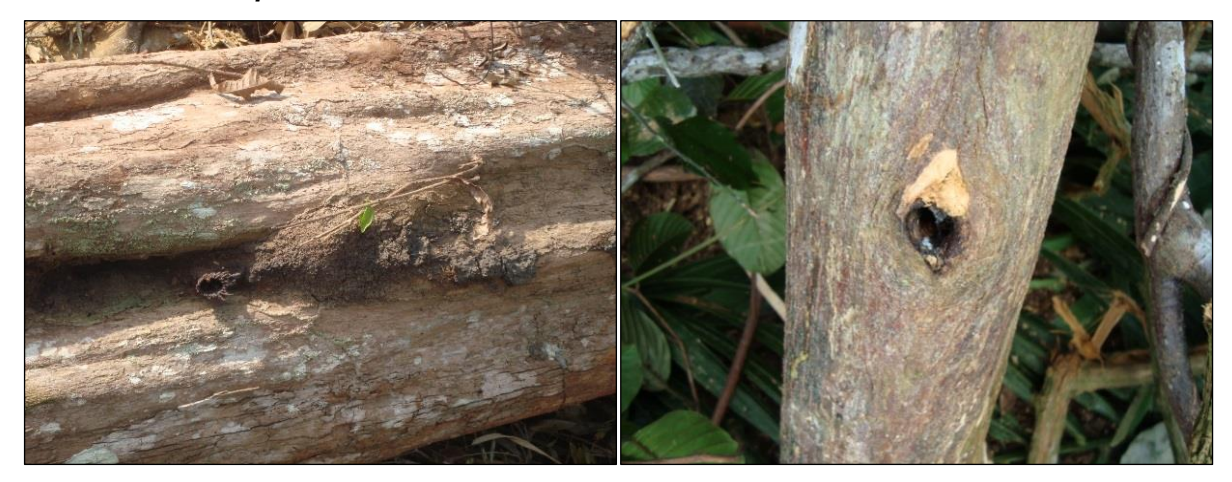

Fonte: MRN (2015).

# **3.3 – TÉCNICAS DE RESGATE E TRANSLOCAÇÃO DE NINHOS**

#### **3.3.1 – Resgate de Ninhos no Próprio Tronco**

Sempre que viável, os ninhos eram retirados juntamente com os troncos onde estavam alojados (Foto 3.03). Antes do transporte, os troncos foram preparados, sendo cortados de forma a preservar toda a porção ocupada pelos ninhos. Em seguida suas extremidades foram obstruídas com placas de compensado firmemente pregadas.

*Foto 3.03 – Retirada de Ninho Diretamente no Tronco com Motosserra*

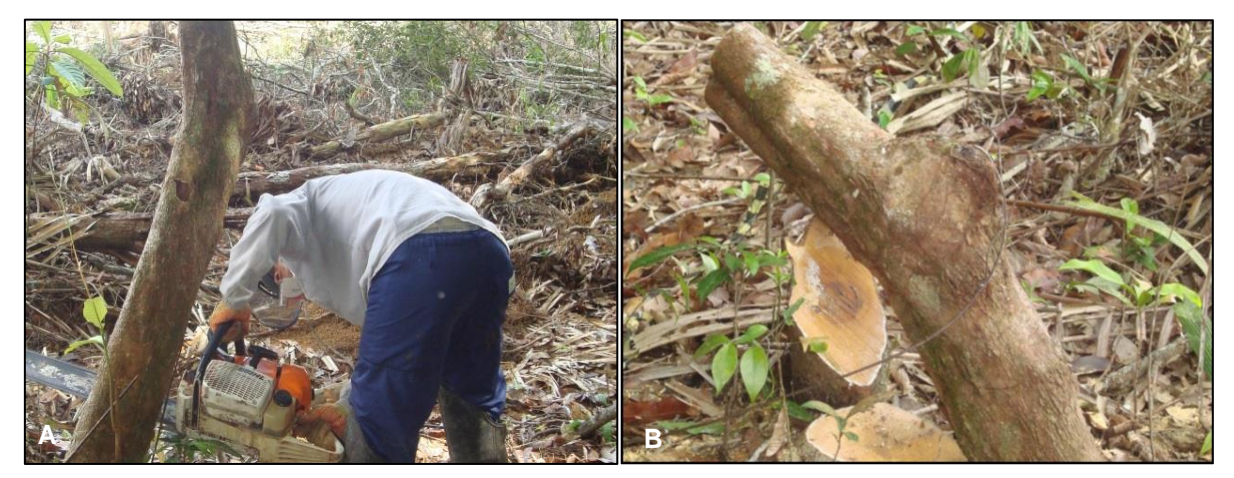

Legenda: (A) Retirada de ninho diretamente do tronco; (B) Ninho retirado com entradas obstruídas. Fonte: MRN (2014).

## **3.3.2. – Resgate de Ninhos com Transferência para as Colméias**

Quando não foi possível resgatar os ninhos alojados em cupinzeiros e ninhos arbóreos que foram destruídos após a supressão, as colméias foram transferidas para caixas artificiais de madeira (Foto 3.04). Tal medida foi adotada para que as colméias não fiquem expostas à predadores e ataque de moscas *Phoridae*, cujas larvas parasitam colmeias.

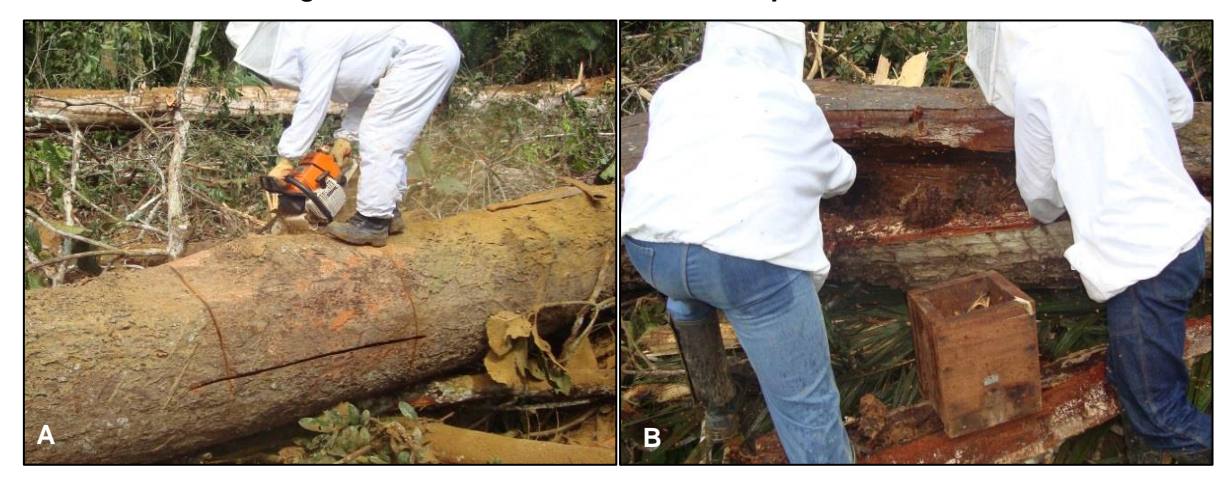

*Foto 3.04 – Ninho Resgatado do Tronco sendo Transferido para a Colmeia Artificial*

#### *3 – Materias e Métodos*

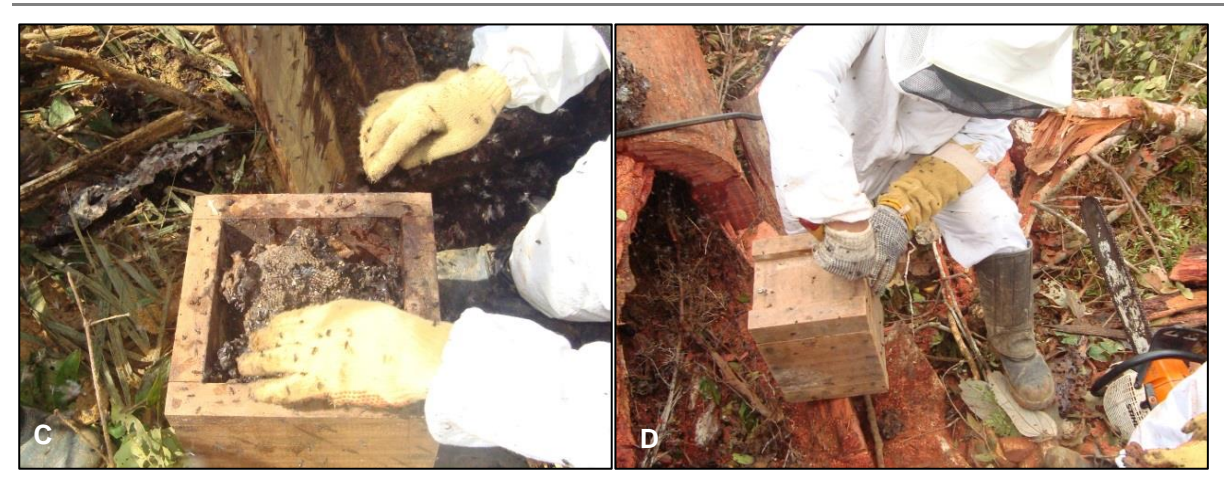

Legenda: (A) Abertura realizada no tronco; (B) Retirada da colmeia; (C) Transferência da colmeia para a caixa de madeira artificial; (D) Fechamento e vedação da caixa de madeira com colmeia após sua transferência.

Fonte: MRN (2015).

## **3.4 – TÉCNICAS DE MONITORAMENTO DOS NINHOS TRANSLOCADOS**

O Monitoramento dos ninhos abrigados tanto em troncos, quanto em caixas artificiais (Foto 3.05) foi realizado semanalmente no primeiro mês e, após esse período, uma vez ao mês por um período de seis meses.

#### *Foto 3.05 – Monitoramento dos Ninhos*

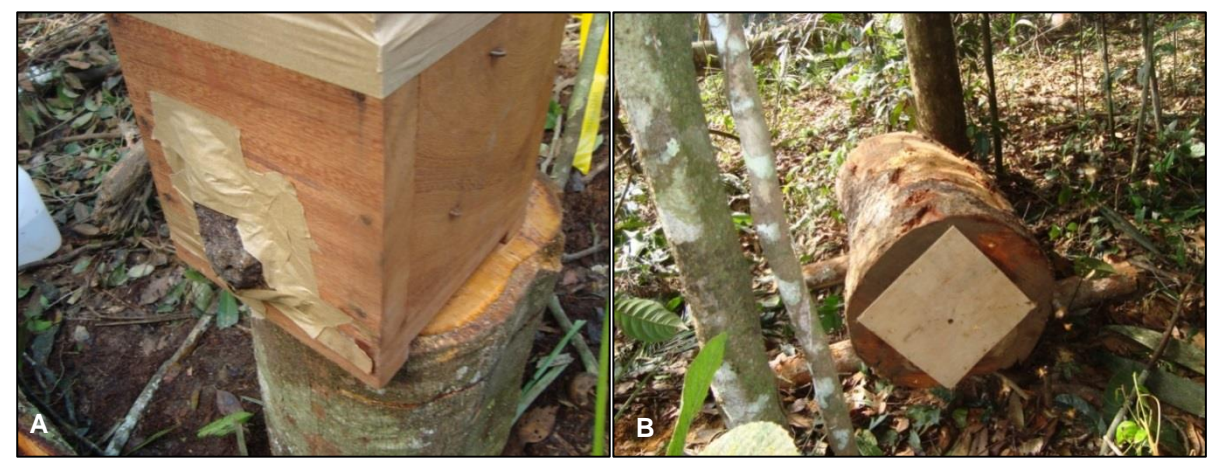

Legenda: (A) Colmeia translocada em caixas artificiais para borda do platô; (B) Ninho em tronco translocado para borda do platô.

Fonte: MRN (2014).

#### **3.4.1 – Monitoramento de Ninhos em Troncos**

Devido a impossibilidade de abrir os troncos para uma observação do interior dos ninhos, o monitoramento dessas colônias limitou-se a observar por 5 a 10 minutos o movimento de entrada e saída de abelhas, onde colônias com muito movimento na entrada do ninho foram classificadas como fortes. Esses dados foram transferidos na ficha de monitoramento (Anexo 3.02).

#### **3.4.2 – Monitoramento de Ninho em Colméias Artificiais**

Diante da facilidade em abrir esse tipo de colméia e visualizá-las diretamente, esse monitoramento permitiu avaliar a quantidade de crias, de provisões, a existência de "parasitas" e a população de operárias e zangões (Foto 3.06). A abertura das colméias para monitoramento procurou ser a mais breve possível (5 minutos), afim de evitar a invasão dos já citados forídeos. Como no primeiro caso, todos os dados foram anotados nas respectivas fichas de monitoramento (Anexo 3.01).

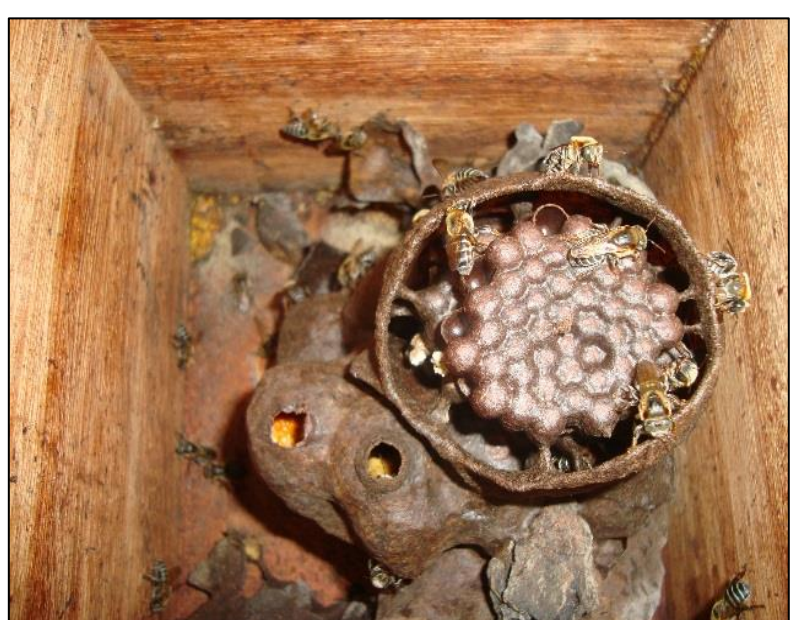

*Foto 3.06 – Monitoramento de Colmeia em Caixa Artificial*

Fonte: MRN (2015).